# The ontologies **an introduction**

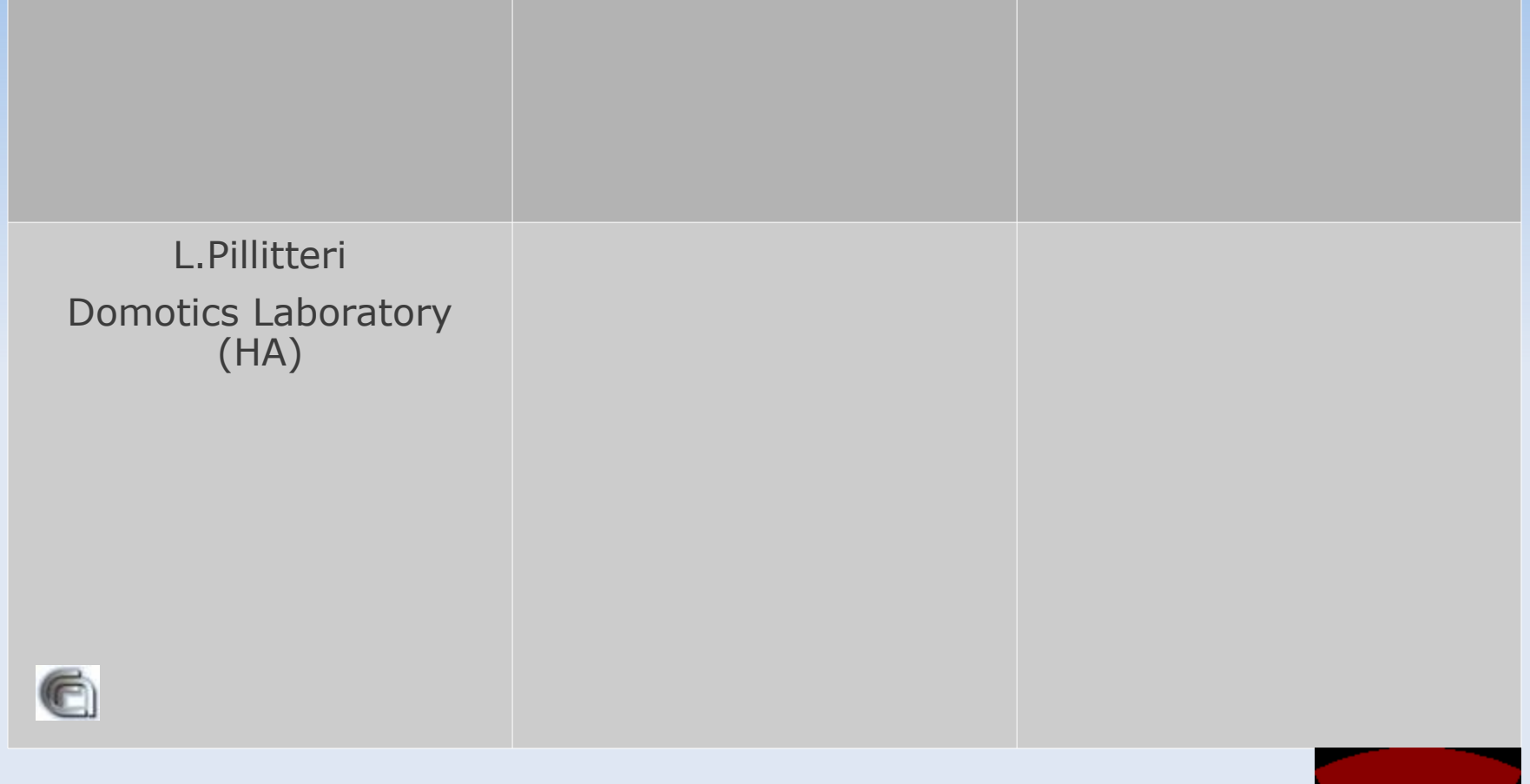

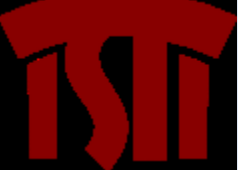

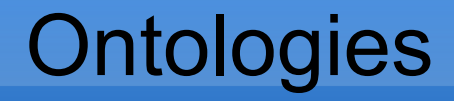

Le ontologie consentono di realizzare *mappe semantiche* del Web interpretabili dall'uomo e dalla macchina

 Dare vita ad un'ontologia vuol dire classificare le **informazioni** raggruppandole in un dominio di conoscenza coerente

# COMPRENSIONE

Inizio: effettuare un'intervista a coloro che, esperti del dominio, potranno fornire una descrizione **in linguaggio naturale** dei concetti salienti e dei collegamenti esistenti tra essi.

La prima fase per realizzare un'ontologia è la *comprensione*

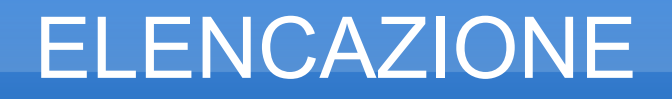

Dalle frasi in linguaggio naturale si estraggono gli **elementi** senza differenziare tra concetti o relazioni o altro, semplicemente enumerandoli

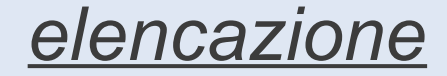

# TASSONOMIA

A partire dall'elenco ottenuto si inizierà distinguendo *ruoli* e *relazioni* ed identificando le **classi** e le **relazioni** tra esse fornendo così una strutturazione

*tassonomia*

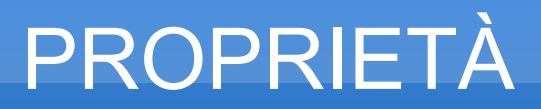

Per ogni classe occorre definire le **proprietà** intrinseche e quelle legate ad altre classi che potranno dunque variare nel tempo

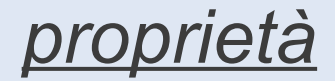

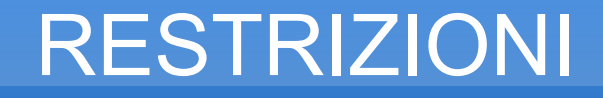

# Completando il processo, andranno individuate le **restrizioni** di tipo, di cardinalità etc...

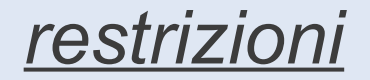

# relazione IS\_A

La relazione IS\_A esprime un legame di generalizzazione/specializzazione tra entità

L' entità superclasse generalizza le sottoclassi, le entità sottoclassi sono specializzazioni della superclasse

**SOTTOCLASSE-1 SUPER-CLASSE SOTTOCLASSE-2 attrib-A IS\_A** Le sottoclassi ereditano gli attributi della superclasse. La **SOTTOCLASSE-1** avrà come attributi sia **attrib-B** che **attrib-A** (ereditato dalla **SUPER-CLASSE**)

**attrib-B attrib-C**

# esempio: diagramma ER

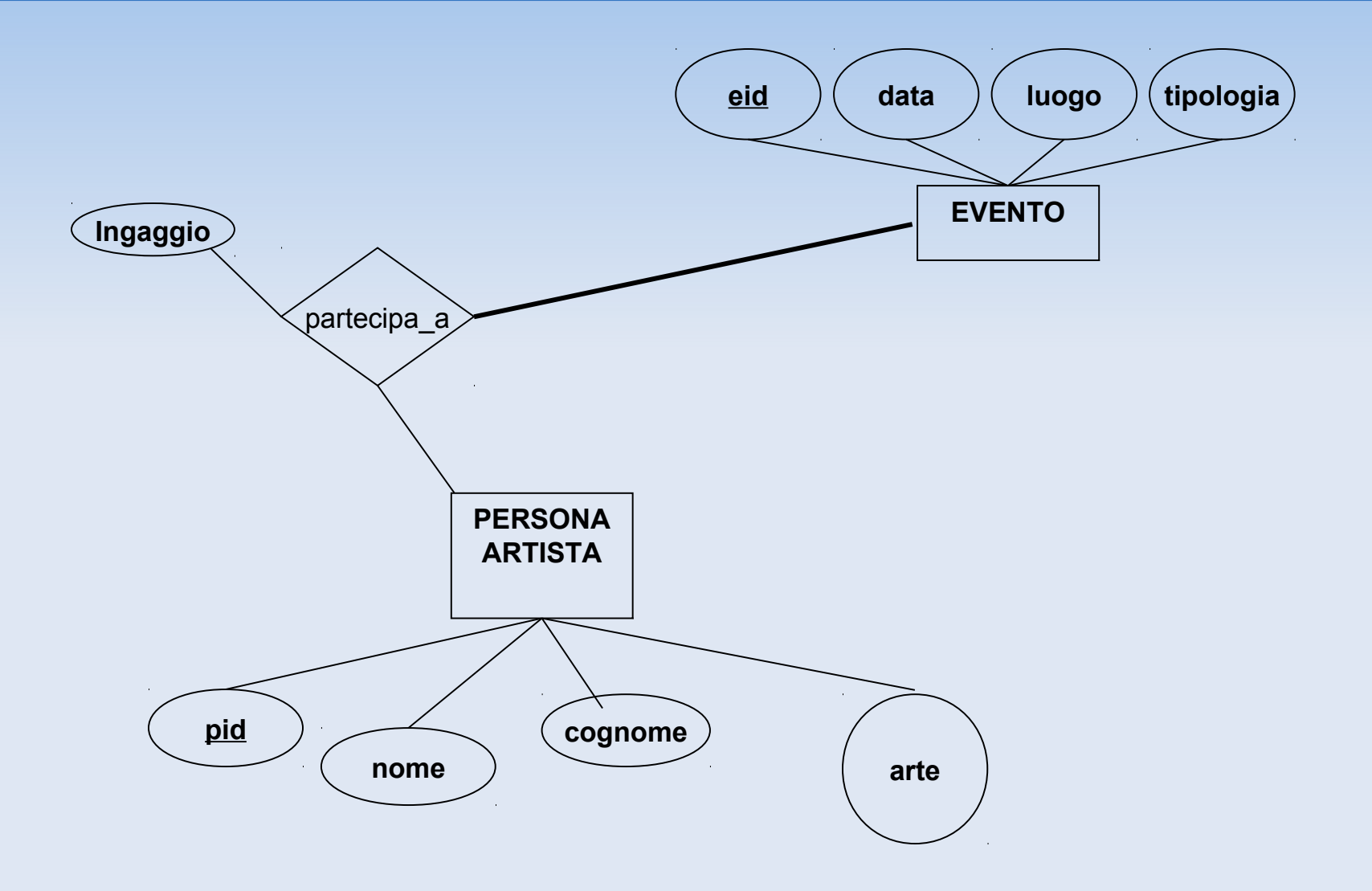

# esempio: diagramma ER

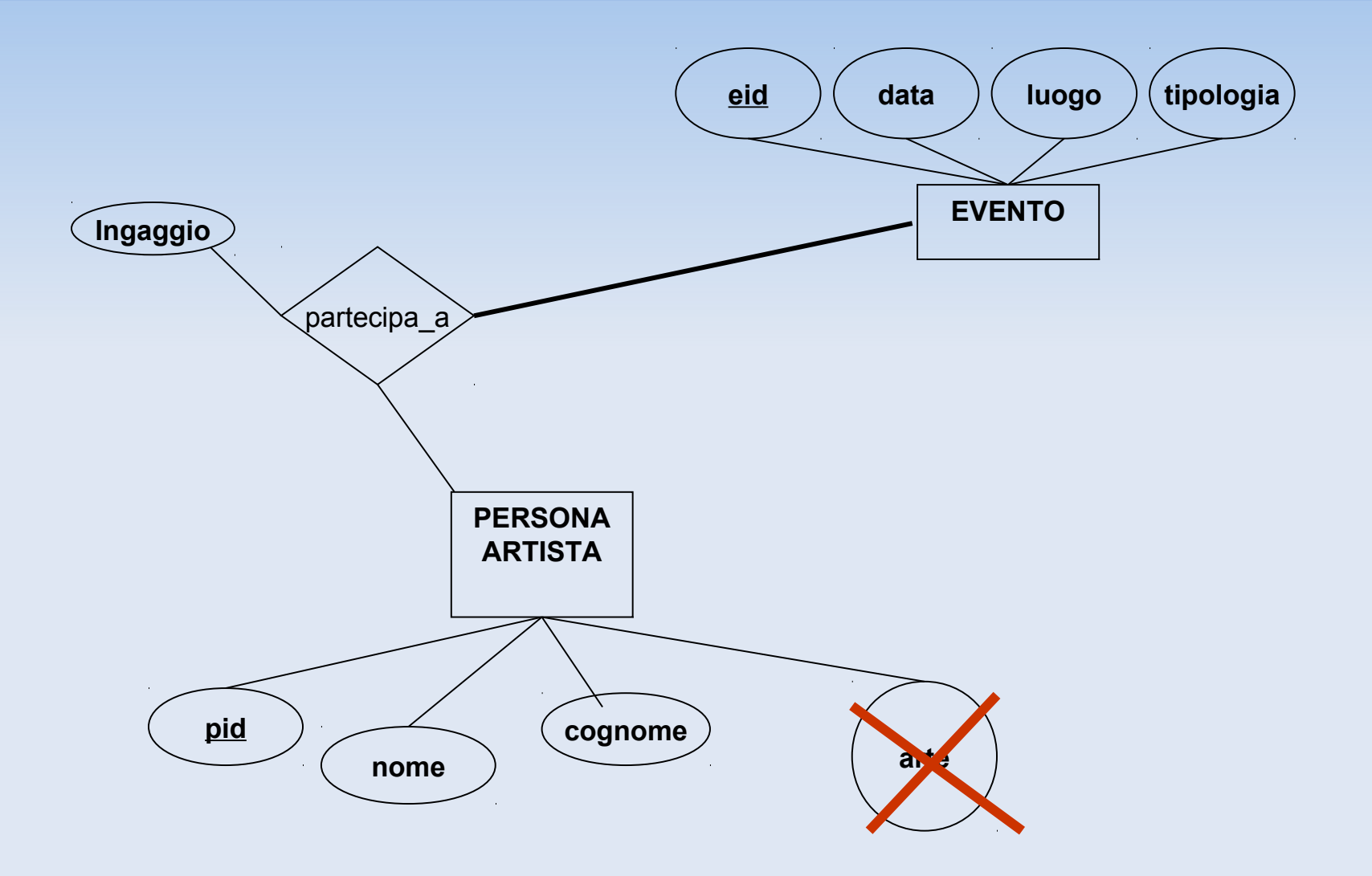

# esempio: diagramma ER

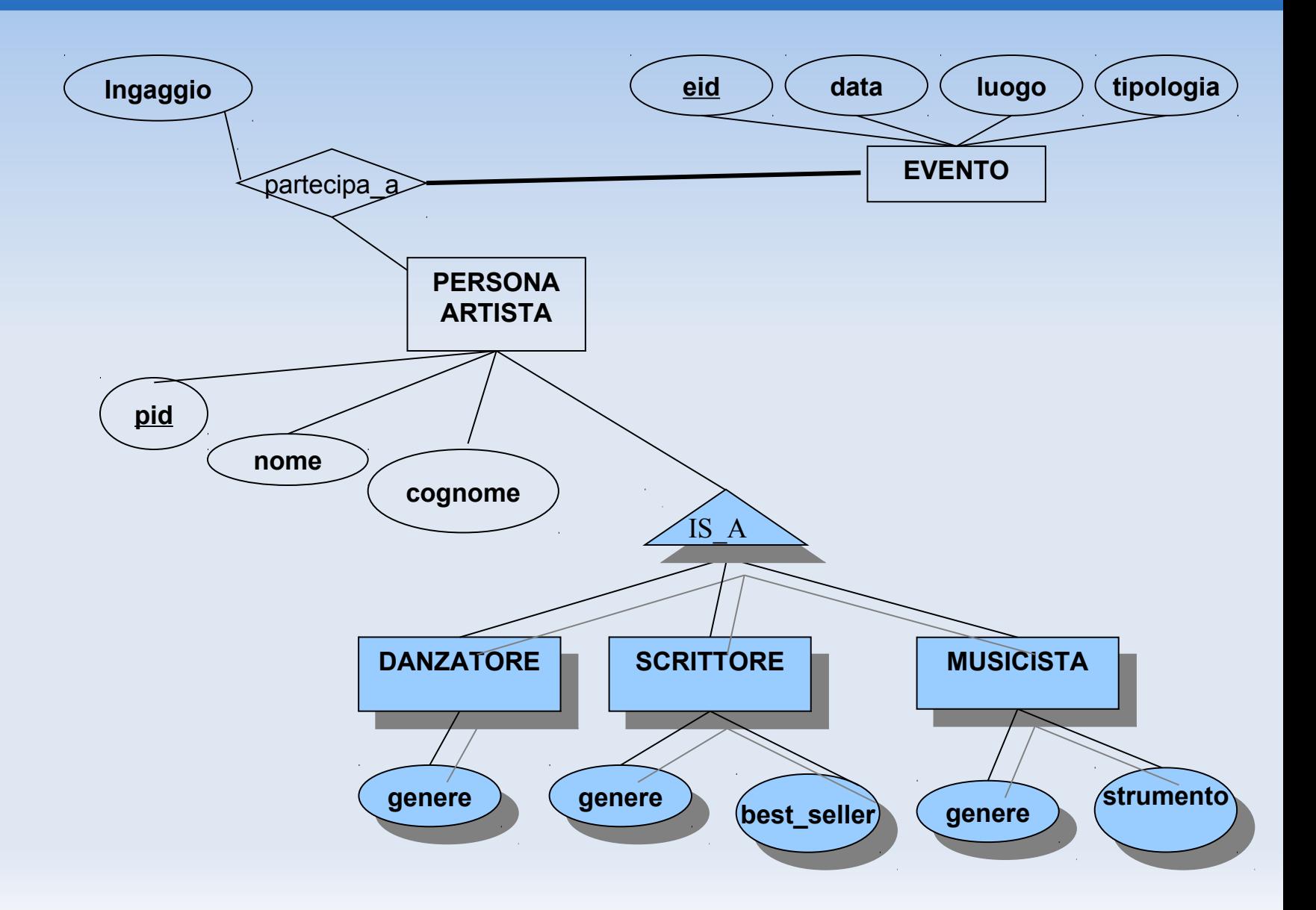

# … quando usare la IS A in un ER ?

IS\_A o attributo?

Se il concetto in questione che *specifica* l'entità (come ad es. *arte* in *artista*) è semplice e non strutturato si può usare un attributo. Se il concetto è invece strutturato si preferisce una IS\_A

 In ogni caso non c'è una regola generale, dipende dalle esigenze dell'utente finale

# **Protégé**

COSA UTILIZZARE ? Cosa conviene utilizzare..........

## Protégé

Un tool che consente di implementare un diagramma ER, gestendo in maniera efficace ed intuitiva le relazioni IS A e l'ereditarietà

# **Protégé….. non un database**

## Protégé non è un database bensì un tool per sviluppare ontologie

Dunque una ontologia rappresenta il *modello concettuale* di un

mondo e cioè la struttura formale di una parte di realtà percepita ed

organizzata da chi la modella.

# **Ontologie e Database**

 Sia le ontologie che i database DB sono *metodologie di rappresentazione della conoscenza* 

uno sguardo alle differenze....

realtà da modellare: con un DB si ha una visione più concreta e specifica della realtà da modellare, si pone più attenzione alle istanze, tramite una Ontologia si cerca di modellare concettualmente la realtà, ponendo più attenzione alle entità.

Le Ontologie consentono di *ragionare* sul mondo, ovvero di espandere la conoscenza sul mondo utilizzando *regole di inferenza* espresse in uno specifico linguaggio.

Le ontologie permettono una implementazione più naturale della relazione IS\_A

# **Modelliamo un dominio**

Dovendo modellare un dominio, una ontologia deve essere in grado di esprimere

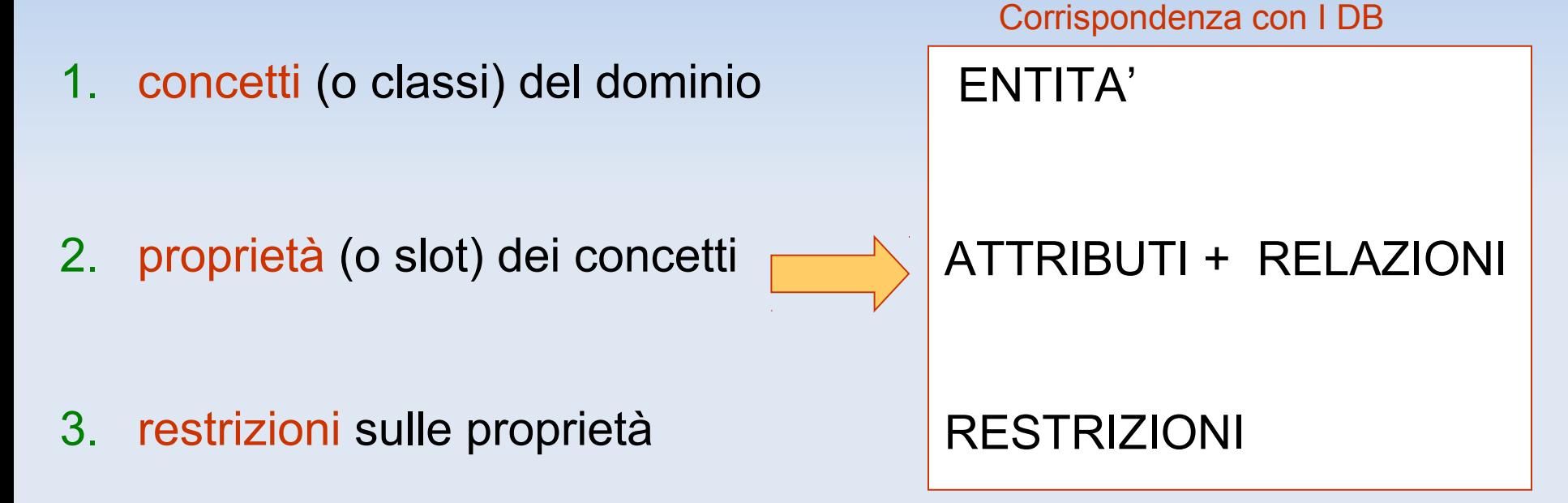

Una ontologia popolata di istanze e completata con delle *regole di inferenza* viene detta Base di Conoscenza.

# **Ontologia… approcciare il ragionamento**

Il *ragionamento* viene implementato *attraverso regole di inferenza*

### **esempio di sillogismo**

*"Ogni animale è mortale (premessa maggiore). Ogni uomo è animale (premessa minore). Dunque ogni uomo è mortale (conclusione)"* 

La relativa regola di inferenza è:

IN ONTOLOGIA E' PRESENTE LA CLASSE animale(uomo) **ANIMALE** CHE HA COME ISTANZA LIDMO

animale(*x*)=>mortale( ONTOLOGIA: ogni ANIMALE *IS\_A* MORTALE

*x*)

mortale(uomo) DEDUZIONE E AUMENTO DELL'ONTOLOGIA

# **DB** Ontologie

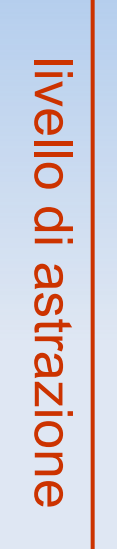

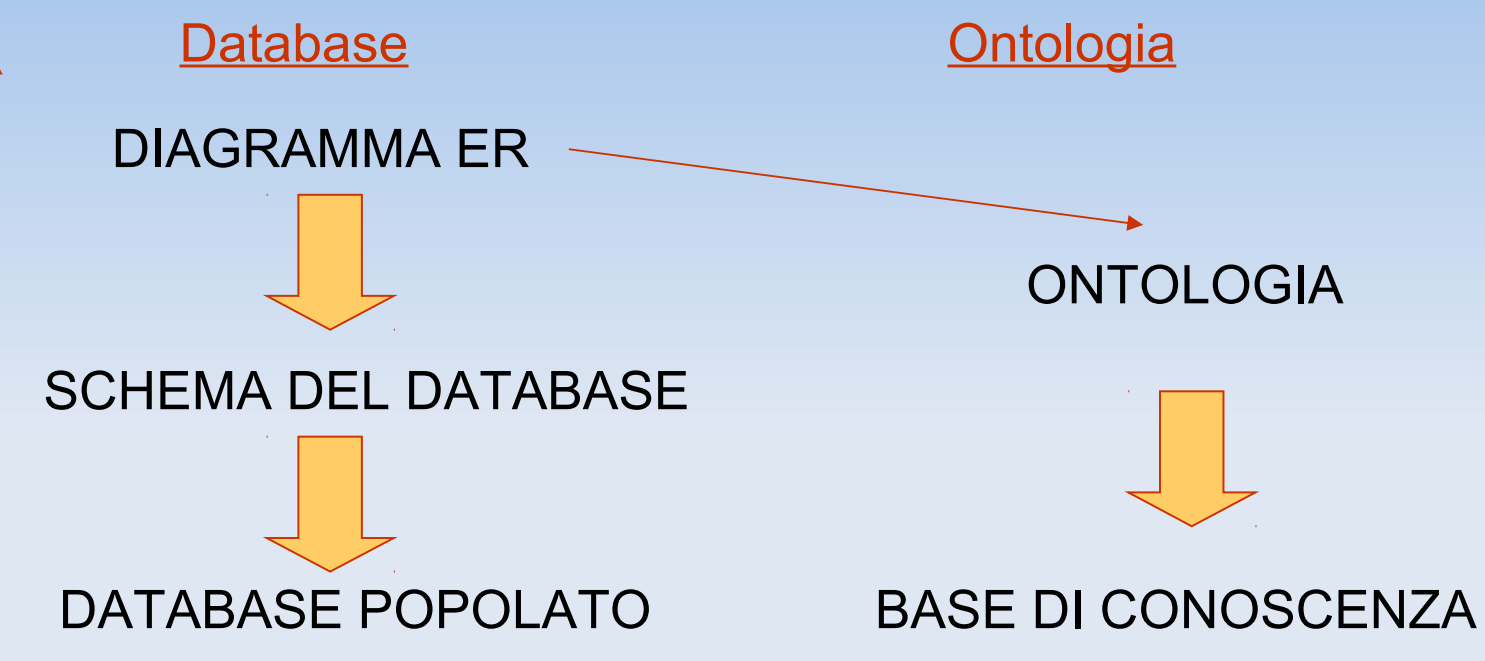

Un diagramma ER può essere *trasferito* in una ontologia che ci consente di rappresentare più efficacemente domini particolarmente complessi